## **Microsoft**

MB-240 Exam

**Microsoft Dynamics 365 for Field Service** 

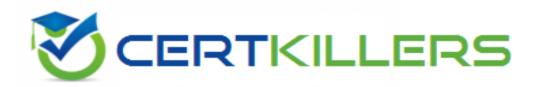

Thank you for Downloading MB-240 exam PDF Demo

You can buy Latest MB-240 Full Version Download

https://www.certkillers.net/Exam/MB-240

## Version: 12.0

| Question: | 1 |
|-----------|---|
|-----------|---|

Contoso has asked that you create several work order types to meet their Requirements and Planned Changes.

Of the many work order types requested, which three should you create? Each correct answer presents a complete solution.

NOTE: Each correct selection is worth one point.

- A. Installation
- B. Agreement
- C. Returns
- D. Inspection
- E. Preventative Maintenance

Answer: A, D, E

Explanation:

## Question: 2

#### DRAG DROP

When Contoso installs chillers for customers, they are expected to follow the same procedure for each install.

You need to configure the functionality necessary to automatically add all the tasks and resources needed to a work order when the work order type is Chiller Installation. You must follow the established Contoso guidelines for installation requirements, as outlined in the Case Study, and create the most efficient process possible.

Which four actions should you perform in sequence? To answer, move the appropriate actions from the list of actions to the answer area and arrange them in the correct order.

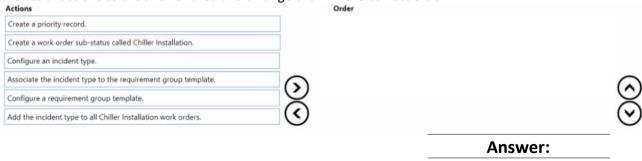

Explanation:

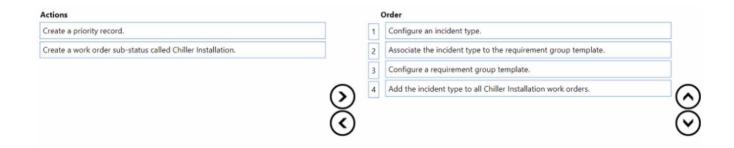

#### **Question: 3**

#### DRAG DROP

A dispatcher in Indianapolis. Indiana receives an emergency service call on July 4 and assigns the booking to a third-party contractor, attaching the emergency SL

A. The contractor receives notification of the work order and travels from his home to the job site, arriving 3.5 hours after the work was assigned.

The contractor works for 2 hours, installing 2 new identical chillers, which need to be added to the customer's annual maintenance agreement. The contractor fills in product usage and notes, gets the client's signature, and then changes the booking status to Completed

A back office employee needs to look at the work order to ensure accuracy, then change the status to Posted.

When performing a quality check, what will the back office employee expect to see as a result of this service call? To answer, drag the appropriate record type to the correct statement. Each record type may be used once, more than once, or not at all. You may need to drag the split bar between panes or scroll to view content.

NOTE: Each correct match is worth one point.

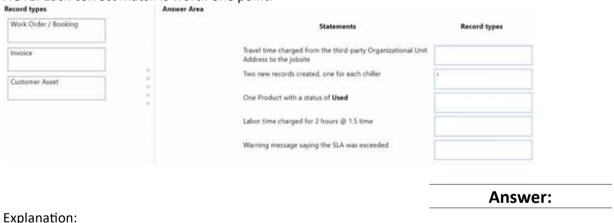

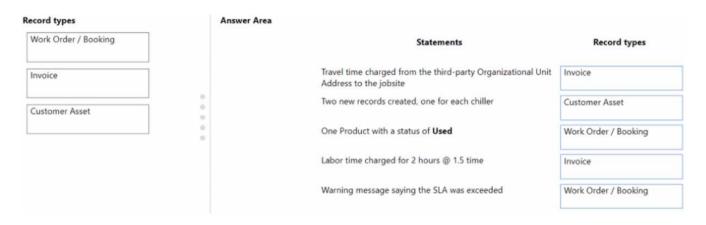

#### Question: 4

#### DRAG DROP

You need to create a Preventative Maintenance Agreement that meets Contoso standards and requirements.

Which five actions should you perform in sequence? To answer, move the appropriate actions from the list of actions to the answer area and arrange them in the correct order.

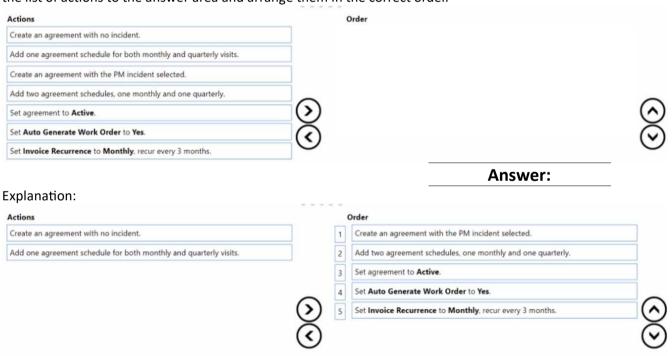

#### **Question: 5**

Dispatchers at Contoso have access to a wide range of information because they often cover for each other within the region. However, for their normal dairy operations, they only need to be able to see resources in their territory.

The dispatcher needs to customize their schedule board to filter resources to their territory. What should the dispatcher do?

- A. On the Filter & Map View window, select a Service Territory, then select Save Current Filters as Default.
- B. On the Filter & Map View window, select a Resource Type, then select Save Current Filters as Default.
- C. In the Scheduler Settings, select one Territory.
- D. Add a Booking Requirements tab

| D. Add a booking nequirements tab. |           |
|------------------------------------|-----------|
|                                    | Answer: A |
| Explanation:                       |           |

## Thank You for trying MB-240 PDF Demo

### To try our MB-240 Full Version Download visit link below

https://www.certkillers.net/Exam/MB-240

# Start Your MB-240 Preparation

Use Coupon "CKNET" for Further discount on the purchase of Full Version Download. Test your MB-240 preparation with actual exam questions.